## **Acceso a LUFE**

**Paso 1:**  Acceder a la web de AFIP con CUIT y Clave fiscal.

**Paso 2:**  Acceder al administrador de relaciones

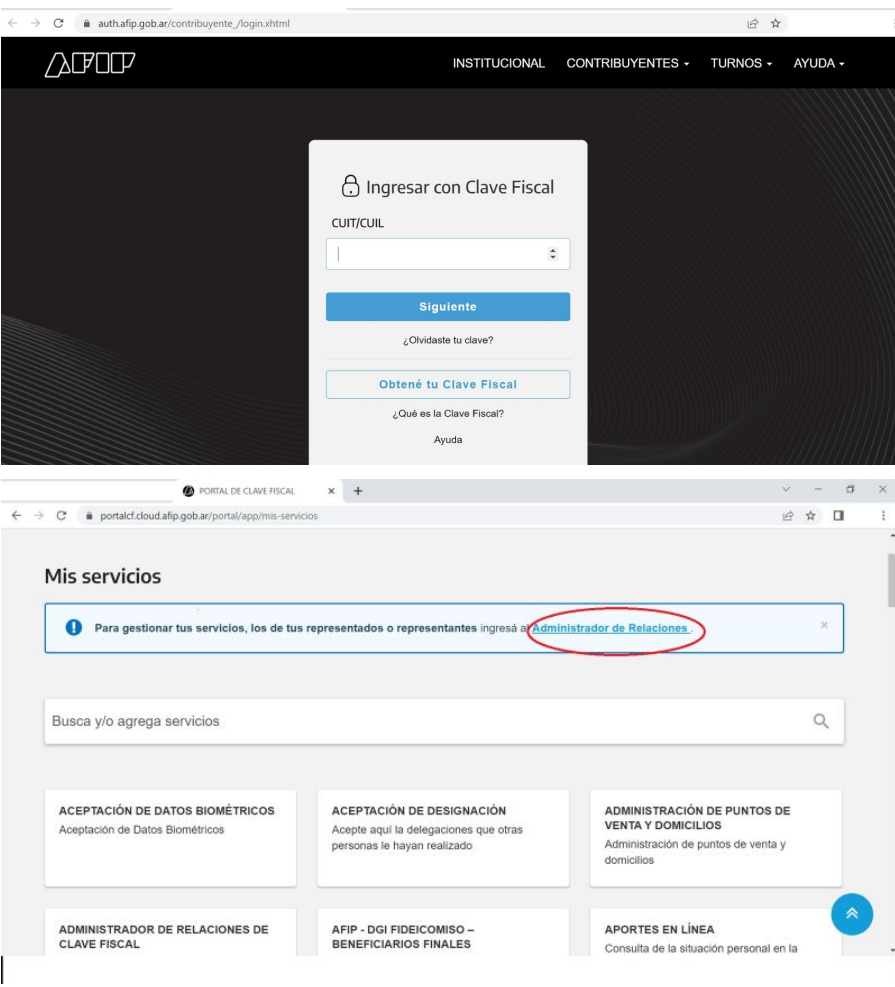

**Paso 3:**  Buscar el servicio **LUFE** dentro de Secretaria de Comercio – Ministerio de Producción.

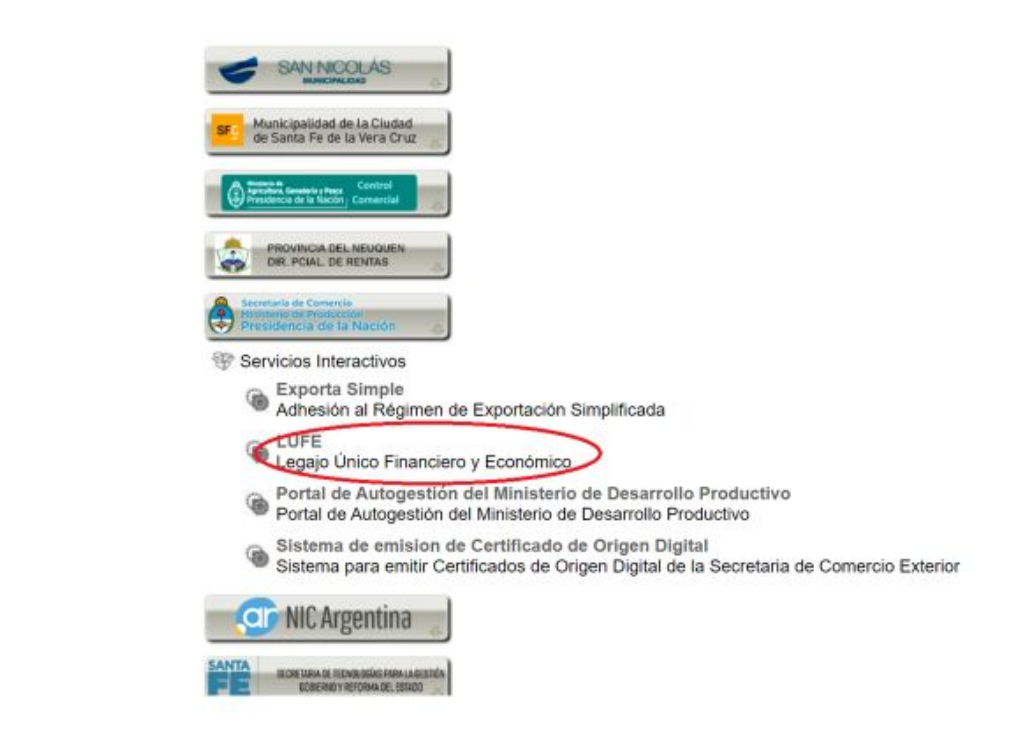

**IMPORTANTE En caso de que la MiPyME sea persona jurídica, debe adherir este servicio tanto para la persona humana que administra la CUIT como para la persona jurídica.**

## **Paso 4:**

Una vez adherido el servicio desde el mismo se podrá acceder al Legajo.

El servicio derivará a la WEB de LUFE.

También se podrá ingresar directamente desde la web de LUFE legajounico.produccion.gob.ar

## e Legajo Único **X C** PORTAL DECLAVE FISCAL  $\times$  + 12 ☆  $\leftarrow$   $\rightarrow$  C  $\bullet$  portalcf.cloud.afip.gob.ar/portal/app/mis-servicios **CONVENIO MULTILATERAL - SIFERE** AGIP ADMINISTRACIÓN ACCESO AL CENSO NACIONAL **GUBERNAMENTAL DE MORESOS** WEB - DDJJ **ECONÓMICO (CNE) 2020/2021** PÚBLICOS - CLAVE CIUDAD NIVEL 2 SIEERE WER - Módulo DD.U - Comisión El Instituto Nacional de Estadística y Censos Arbitral del Convenio Multilateral Acceda a la Clave Ciudad del Gobierno de (INDEC) realiza el e-CNE en el marco de la la Ciudad primera etapa digital del CNE 2020/2021 LUFE E-PROV PAEC Legajo Único Financiero y Económico Sistema de Consulta y seguimiento de PAEC - Plataforma de Autenticación Pagos Electrónica Central del Gobierno de la Nación ADMINISTRACIÓN DE DOMINIOS **E-SERVICIOS SRT** Podrás registrar y administrar dominios en Sistema de Ventanilla Electronica NIC Argentina.

## Legajo Único Financiero y Económico

Te damos la bienvenida al Legajo Único Financiero y Económico, una herramienta para facilitar el día a día de tu negocio y su evolución.

Esta plataforma contiene toda la información que te solicitan los bancos y otros actores del sistema financiero para tus calificaciones crediticias y demás acciones.

Además, vas a recibir todas las novedades y herramientas que la Secretaria de Industria y Desarrollo Productivo creó y tiene listas para tu empresa.

Tus indicadores financieros, documentación y beneficios disponibles en un solo lugar: LUFE.

**Ingresar** 

Acepte términos y condiciones para ingresar a LUFE

 $\Box$  He leído y acepto los términos y condiciones

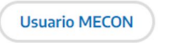